# onnx\_discrepencies

### August 14, 2022

# **1 Discrepencies with ONNX**

The notebook shows one example where the conversion leads with discrepencies if default options are used. It converts a pipeline with two steps, a scaler followed by a tree.

The bug this notebook is tracking does not always appear, it has a better chance to happen with integer features but that's not always the case. The notebook must be run again in that case.

#### [1]: **from jyquickhelper import** add\_notebook\_menu add\_notebook\_menu()

- [1]: <IPython.core.display.HTML object>
- [2]: %**matplotlib** inline

### **1.1 Data and first model**

We take a random datasets with mostly integers.

```
[3]: import math
     import numpy
     from sklearn.datasets import make_regression
     from sklearn.model_selection import train_test_split
     X, y = make\_regression(10000, 10)X_train, X_test, y_train, y_test = train_test_split(X, y)
     Xi_train, yi_train = X_train.copy(), y_train.copy()
     Xi_test, yi_test = X_test.copy(), y_test.copy()for i in range(X.shape[1]):
         Xi_train[:, i] = (Xi_train[:, i] * math.pi * 2 ** i).astype(numpy.int64)Xi_t = (Xi_t = \{X_i_t, i\} * \text{mat}, \phi_i) * math.pi * 2 ** i).astype(numpy.int64)
[4]: from sklearn.pipeline import Pipeline
     from sklearn.preprocessing import StandardScaler
     from sklearn.tree import DecisionTreeRegressor
     max_depth = 10
     model = Pipeline([
```

```
('scaler', StandardScaler()),
    ('dt', DecisionTreeRegressor(max_depth=max_depth))
])
```
model.fit(Xi\_train, yi\_train)

```
[4]: Pipeline(steps=[('scaler', StandardScaler()),
                     ('dt', DecisionTreeRegressor(max_depth=10))])
```

```
[5]: | model.predict(Xi_test[:5])
```

```
[5]: array([-283.03708629, 263.17931397, -160.34784206, -126.59514441,-150.1963714 ])
```
Other models:

```
[6]: model2 = Pipeline([
         ('scaler', StandardScaler()),
         ('dt', DecisionTreeRegressor(max_depth=max_depth))
     ])
     model3 = Pipeline([
         ('scaler', StandardScaler()),
         ('dt', DecisionTreeRegressor(max_depth=3))
    ])
     models = \lceil('bug', Xi_test.astype(numpy.float32), model),
         ('no scaler', Xi_test.astype(numpy.float32),
          DecisionTreeRegressor(max_depth=max_depth).fit(Xi_train, yi_train)),
         ('float', X_test.astype(numpy.float32),
          model2.fit(X_train, y_train)),
         ('max_depth=3', X_test.astype(numpy.float32),
          model3.fit(X_train, y_train))
    \overline{1}
```
# **1.2 Conversion to ONNX**

```
[7]: import numpy
     from mlprodict.onnx_conv import to_onnx
     onx = to_onnx(model, X_train[:1].astype(numpy.float32))
[8]: from mlprodict.onnxrt import OnnxInference
     oinfpy = OnnxInference(onx, runtime="python_compiled")
     print(oinfpy)
```

```
OnnxInference(…)
    def compiled_run(dict_inputs):
        # inputs
        X = \text{dict inputs}['X'](variable1, ) = n0_scale(x)(variable, ) = n1_treeensembleregressor(variable1)
        return {
            'variable': variable,
        }
```

```
[9]: import pandas
     X32 = Xi_test.add(x). float32)
     y<sub>-</sub>skl = model.predict(X32)
     obs = [dict(runtime='sklearn', diff=0)]for runtime in ['python', 'python_compiled', 'onnxruntime1']:
         oinf = OnnxInference(onx, runtime=runtime)
         y_{max} = \text{oint.run}({'X': X32})['variable']delta = numpy.abs(y_skl - y_onx.read())am = delta.argmax()
         obs.append(dict(runtime=runtime, diff=delta.max()))
         obs[-1]['v[%d]' % am] = y_onx.ravel()[am]
         obs[0]['v[%d]' % am] = y_skl.ravel()[am]
```
pandas.DataFrame(obs)

 $[9]$ : runtime diff  $v[1583]$ 0 sklearn 0.000000 -439.590635 1 python 133.641599 -305.949036 2 python\_compiled 133.641599 -305.949036 3 onnxruntime1 133.641599 -305.949036

The pipeline shows huge discrepencies. They appear for a pipeline *StandardScaler* + *DecisionTreeRegressor* applied in integer features. They disappear if floats are used, or if the scaler is removed. The bug also disappear if the tree is not big enough (max\_depth=4 instread of 5).

```
[10]: obs = [dict(runtime='sklearn', diff=0, name='sklearn')]for name, x32, mod in models:
          for runtime in ['python', 'python_compiled', 'onnxruntime1']:
              lonx = to\_onnx(mod, x32[:1])loinf = OnnxInference(lonx, runtime=runtime)
              y_s k1 = mod. predict(X32)
              y_{max} = 1oinf.run({'X': X32})['variable']
              delta = numpy.abs(y_skl - y_onx.read())am = delta.arange()obs.append(dict(runtime=runtime, diff=delta.max(), name=name))
              obs[-1]['v[%d]' % am] = y_onx.ravel()[am]
              obs[0]['v[%d]' % am] = y_skl.ravel()[am]
      df = pandas.DataFrame(obs)
      df
```
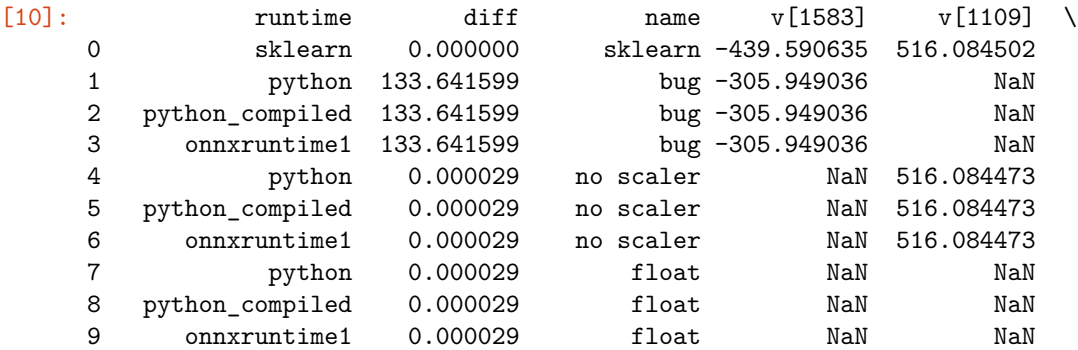

```
10 python 0.000003 max_depth=3 NaN NaN
    11 python_compiled 0.000003 max_depth=3 NaN NaN
    12 onnxruntime1  0.000003 max_depth=3 NaN NaN
         v[19] v[4]
    0 -549.753386 -97.726497
    1 NaN NaN
    2 NaN NaN
    3 NaN NaN
    4 NaN NaN
    5 NaN NaN
    6 NaN NaN
    7 -549.753357 NaN
    8 -549.753357 NaN
    9 -549.753357 NaN
    10 NaN -97.726494
    11 NaN -97.726494
    12 NaN -97.726494
[11]: df.pivot("runtime", "name", "diff")
[11]: name bug float max_depth=3 no scaler sklearn
   runtime
    onnxruntime1 133.641599 0.000029 0.000003 0.000029 NaN
   python 133.641599 0.000029 0.000003 0.000029 NaN
   python_compiled 133.641599 0.000029 0.000003 0.000029 NaN
    sklearn NaN NaN NaN NaN 0.0
```
#### **1.3 Other way to convert**

ONNX does not support double for TreeEnsembleRegressor but that a new operator TreeEnsembleRegressorDouble was implemented into *mlprodict*. We need to update the conversion.

```
[12]: %load_ext mlprodict
```

```
[13]: \text{onx32} = \text{to\_onnx}(\text{model}, X_\text{train}[:1] \text{.astype}(\text{numpy}.float32))onx64 = to_onnx(model, X_train[:1].astype(numpy.float64),
                            rewrite_ops=True)
       %onnxview onx64
```
[13]: <jyquickhelper.jspy.render\_nb\_js\_dot.RenderJsDot at 0x1c394fc1048>

```
[14]: X32 = Xi_test.astype(numpy.float32)
      X64 = Xi_test.astype(numpy.float64)
      obs = [dict(runtime='sklearn', diff=0)]for runtime in ['python', 'python_compiled', 'onnxruntime1']:
          for name, onx, xr in [('float', onx32, X32), ('double', onx64, X64)]:
              try:
                   oinf = OnnxInference(onx, runtime=runtime)
              except Exception as e:
                   obs.append(dict(runtime=runtime, error=str(e), real=name))
                   continue
              y<sub>_</sub>skl = model.predict(xr)
```

```
y_{max} = \text{oinf.run}(\{'X': xr}\})['variable']
delta = numpy.abs(y_skl - y_onx.read())am = delta.argv()
obs.append(dict(runtime=runtime, diff=delta.max(), real=name))
obs[-1]['v[%d]' % am] = y_onx.ravel()[am]
obs[0]['v[%d]' % am] = y_skl.ravel()[am]
```
pandas.DataFrame(obs)

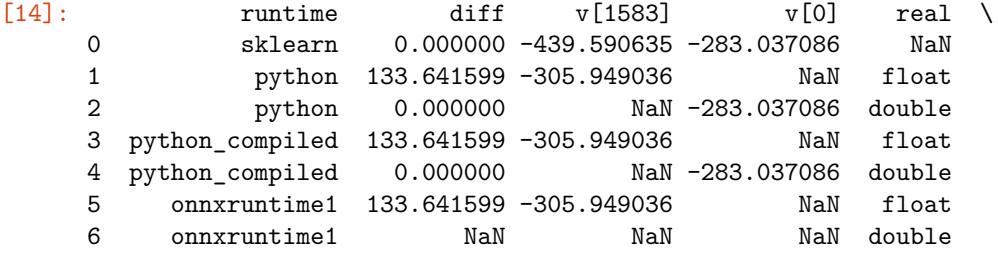

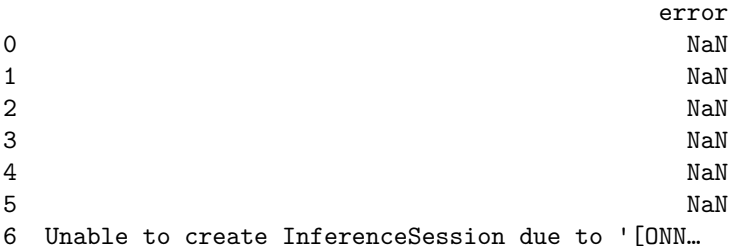

We see that the use of double removes the discrepencies.

### **1.4 OnnxPipeline**

Another way to reduce the number of discrepencies is to use a pipeline which converts every steps into ONNX before training the next one. That way, every steps is either trained on the inputs, either trained on the outputs produced by ONNX. Let's see how it works.

```
[15]: from mlprodict.sklapi import OnnxPipeline
      model_onx = OnnxPipeline([
          ('scaler', StandardScaler()),
          ('dt', DecisionTreeRegressor(max_depth=max_depth))
      ])
      model_onx.fit(Xi_train, yi_train)
```

```
C:\xavierdupre\__home_\github_fork\scikit-learn\sklearn\base.py:209:
FutureWarning: From version 0.24, get_params will raise an AttributeError if a
parameter cannot be retrieved as an instance attribute. Previously it would
return None.
```
FutureWarning)

#### [15]: OnnxPipeline(steps=[('scaler',

```
OnnxTransformer(onnx_bytes=b'\x08\x06\x12\x08skl2onnx\x1a\x
081.7.1076"\x07ai.onnx(\x002\x00:\xf6\x01\n\xa6\x01\n\x01X\x12\x08variable\x1a\x
06Scaler"\x06Scaler*=\n\x06offset=>\xc3.;=+=\xc0;=|\xf2\xb0<=\xcd`\xf9>=\x89\xad
3\xbd=RL\xab\xbf=V\xc4V\xbe=6<\x9d\xc0=B>\xa00=\xbb\x93\xea0\xa0\xa0\xa01\x06*\&h\x05
```

```
scale=ik\xb7>=\xe8\xi7,-)=\xb5\xa9=-\xa7\xd5#==Q\x9e\xa1<~xf5)*<~x90<~xa2;=(D%x10)=\xb7>--x80;=a\xa8\xa1:= \x9f$:\xa0\x01\x06:\nai.onnx.ml\x12\x1emlprodict_ONNX(StandardScal
er)Z\x11\n\x01X\x12\x0c\n\n\x08\x01\x12\x06\n\x00\n\x02\x08\nb\x18\n\x08variable
\x12\x0c\n\n\x08\x01\x12\x06\n\x00\n\x02\x08\nB\x0e\n\nai.onnx.ml\x10\x01')),
                    ('dt', DecisionTreeRegressor(max_depth=10))])
```
We see that the first steps was replaced by an object *OnnxTransformer* which wraps an ONNX file into a transformer following the *scikit-learn* API. The initial steps are still available.

```
[16]: | model_onx.raw_steps_
```

```
[16]: [('scaler', StandardScaler()), ('dt', DecisionTreeRegressor(max_depth=10))]
```

```
[17]: models = [('bug', Xi_test.astype(numpy.float32), model),
          ('OnnxPipeline', Xi_test.astype(numpy.float32), model_onx),
      ]
```

```
[18]: obs = [dict(runtime='sklearn', diff=0, name='sklearn'])]for name, x32, mod in models:
          for runtime in ['python', 'python_compiled', 'onnxruntime1']:
              lonx = to_{onnx}(mod, x32[:1])loinf = OnnxInference(lonx, runtime=runtime)
              y_skl = model_onx.predict(X32) # model_onx is the new baseline
              y_{max} = 1oinf.run({'X': X32})['variable']
              delta = numpy.abs(y_skl - y_onx.read())am = delta.arange()obs.append(dict(runtime=runtime, diff=delta.max(), name=name))
              obs[-1]['v[%d]' % am] = y_onx.ravel()[am]
              obs[0]['v[%d]' % am] = y_skl.ravel()[am]
      df = pandas. DataFrame(obs)
      df
```
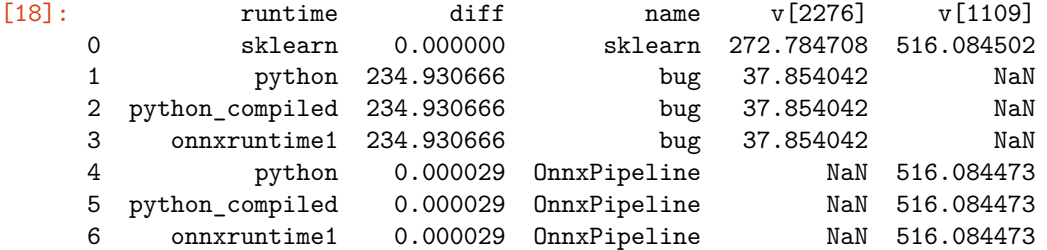

Training the next steps based on ONNX outputs is better. This is not completely satisfactory… Let's check the accuracy.

```
[19]: model.score(Xi_test, yi_test), model_onx.score(Xi_test, yi_test)
```

```
[19]: (0.6492778377907853, 0.6536515451871481)
```
Pretty close.

#### **1.5 Final explanation: StandardScalerFloat**

We proposed two ways to have an ONNX pipeline which produces the same prediction as *scikit-learn*. Let's now replace the StandardScaler by a new one which outputs float and not double. It turns out that class *StandardScaler* computes X /= self.scale but ONNX does X \*= self.scale inv. We need to implement this exact same operator with float32 to remove all discrepencies.

```
[20]: class StandardScalerFloat(StandardScaler):
          def __init__(self, with_mean=True, with_std=True):
              StandardScaler.__init__(self, with_mean=with_mean, with_std=with_std)
          def fit(self, X, y=None):
              StandardScaler.fit(self, X, y)
              if self.scale_ is not None:
                  self.scale_inv = (1. / self.scale).astype(numpy.float32)return self
          def transform(self, X):
              X = X.\text{copy}()if self.with_mean:
                  X = self. mean
              if self.with_std:
                  X \approx self.scale inv
              return X
      model_float = Pipeline([
          ('scaler', StandardScalerFloat()),
          ('dt', DecisionTreeRegressor(max_depth=max_depth))
      ])
      model_float.fit(Xi_train.astype(numpy.float32), yi_train.astype(numpy.float32))
```

```
[20]: Pipeline(steps=[('scaler', StandardScalerFloat()),
                      ('dt', DecisionTreeRegressor(max_depth=10))])
```
[21]: **try**:

```
onx_float = to_onnx(model_float, Xi_test[:1].astype(numpy.float))
except RuntimeError as e:
    print(e)
```

```
Unable to find a shape calculator for type '<class
'__main__.StandardScalerFloat'>'.
It usually means the pipeline being converted contains a
transformer or a predictor with no corresponding converter
implemented in sklearn-onnx. If the converted is implemented
in another library, you need to register
the converted so that it can be used by sklearn-onnx (function
update_registered_converter). If the model is not yet covered
by sklearn-onnx, you may raise an issue to
https://github.com/onnx/sklearn-onnx/issues
to get the converter implemented or even contribute to the
project. If the model is a custom model, a new converter must
be implemented. Examples can be found in the gallery.
```
We need to register a new converter so that *sklearn-onnx* knows how to convert the new scaler. We reuse the existing converters.

```
[22]: from skl2onnx import update_registered_converter
      from skl2onnx.operator_converters.scaler_op import convert_sklearn_scaler
      from skl2onnx.shape_calculators.scaler import calculate_sklearn_scaler_output_shapes
      update_registered_converter(
          StandardScalerFloat, "SklearnStandardScalerFloat",
          calculate_sklearn_scaler_output_shapes,
          convert_sklearn_scaler,
          options={'div': ['std', 'div', 'div_cast']})
[23]: models = [('bug', Xi_test.astype(numpy.float32), model),
          ('FloatPipeline', Xi_test.astype(numpy.float32), model_float),
     \mathbf{I}[24]: obs = [dict(runtime='sklearn', diff=0, name='sklearn')]for name, x32, mod in models:
          for runtime in ['python', 'python_compiled', 'onnxruntime1']:
              lonx = to_{onnx}(mod, x32[:1])loinf = OnnxInference(lonx, runtime=runtime)
              y_skl = model_float.predict(X32) # we use model_float as a baseline
              y_{max} = 1oinf.run({'X': X32})['variable']
              delta = numpy.abs(y_skl - y_onx.read())am = delta.arange()obs.append(dict(runtime=runtime, diff=delta.max(), name=name))
              obs[-1]['v[%d]' % am] = y_onx.ravel()[am]
              obs[0]['v[%d]' % am] = y_skl.ravel()[am]
      df = pandas.DataFrame(obs)
      df
```
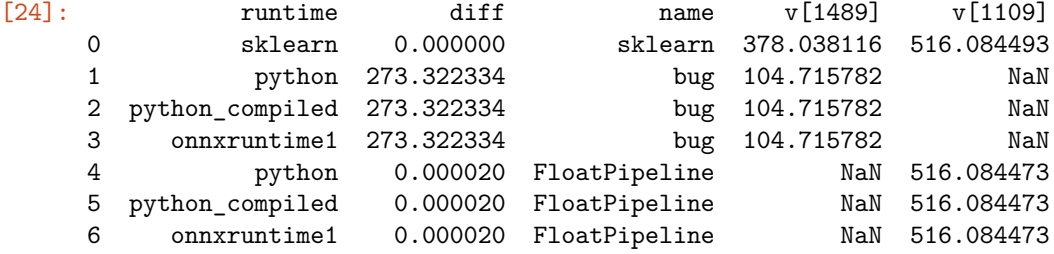

That means than the differences between float32(X / Y) and float32(X)  $*$  float32(1 / Y) are big enough to select a different path in the decision tree. float32(X) / float32(Y) and float32(X)  $*$ float32(1  $\ell$  Y) are also different enough to trigger a different path. Let's illustrate that on example:

```
[25]: a1 = \text{numpy.random.randn}(100, 2) * 10a2 = a1.copy()a2[:, 1] *= 1000
      a3 = a1.copy()a3[:, 0] *= 1000
      for i, a in enumerate([a1, a2, a3]):
          a = a.astype(numpy.float32)
          max\_diff32 = numpy.max(
```

```
numpy.abs(numpy.float32(x[0]) / numpy.float32(x[1]) -
          \texttt{number}.float32(x[0]) * (\texttt{numpy}.float32(1) / \texttt{numpy}.float32(x[1])))
    for x in a])
max\_diff64 = numpy.max(numpy.abs(numpy.float64(x[0]) / numpy.float64(x[1]) -
          \texttt{number}.\texttt{float64}(x[0]) * (\texttt{number}.\texttt{float64}(1) / \texttt{number}.\texttt{float64}(x[1]))for x in a])
print(i, max_diff32, max_diff64)
```

```
0 1.9073486e-06 7.105427357601002e-15
1 3.7252903e-09 3.469446951953614e-18
2 0.00390625 7.275957614183426e-12
```
The last random set shows very big differences, obviously big enough to trigger a different path in the graph. The difference for double could probably be significant in some cases, not enough on this example.

#### **1.6 Change the conversion with option** *div*

Option 'div' was added to the converter for *StandardScaler* to change the way the scaler is converted.

```
[26]: | model = Pipeline([
          ('scaler', StandardScaler()),
          ('dt', DecisionTreeRegressor(max_depth=max_depth))
      ])
      model.fit(Xi_train, yi_train)
```

```
[26]: Pipeline(steps=[('scaler', StandardScaler()),
                      ('dt', DecisionTreeRegressor(max_depth=10))])
```

```
[27]: onx std = to onnx(model, Xi train[:1].astype(numpy.float32))
```

```
%onnxview onx_std
```
[27]: <jyquickhelper.jspy.render\_nb\_js\_dot.RenderJsDot at 0x1c3955e75c0>

```
[28]: \text{onx\_div} = \text{to\_onnx}(\text{model}, \text{Xi\_train}[:1] \text{.astype}(\text{numpy}.float32),
                                 options={StandardScaler: {'div': 'div'}})
        %onnxview onx_div
```
[28]: <jyquickhelper.jspy.render\_nb\_js\_dot.RenderJsDot at 0x1c3943bd518>

```
[29]: \text{onx\_div\_cast} = \text{to\_onnx}(\text{model}, \text{Xi\_train}[:1]. astype(numpy.float32),
                                    options={StandardScaler: {'div': 'div_cast'}})
       %onnxview onx_div_cast
```
[29]: <jyquickhelper.jspy.render\_nb\_js\_dot.RenderJsDot at 0x1c3955fc2e8>

The ONNX graph is different and using division. Let's measure the discrepencies.

```
[30]: X32 = Xi_test.astype(numpy.float32)
      X64 = Xi_test.astype(numpy.float64)
      models = [('bug', model, onx_std),('div', model, onx_div),
                ('div_cast', model, onx_div_cast),]
```

```
obs = [dict(runtime='sklearn', diff=0, name='sklearn')]
for name, mod, onx in models:
    for runtime in ['python', 'python_compiled', 'onnxruntime1']:
        oinf = OnnxInference(onx, runtime=runtime)
        y_skl32 = mod.predict(X32)y_skl64 = mod.predict(X64)
        y_{max} = oinf.run({'X': X32})['variable']delta32 = \text{numpy}.\nabs(y_skl32 - y_\text{onx}.\nrank())am32 = delta32.argvmax()delta4 = \text{number}.\,abs(y_skl64 - y_\text{onx}.\,ravel())am64 = delta64. argmax()obs.append(dict(runtime=runtime, diff32=delta32.max(),
                         diff64=delta64.max(), name=name))
        obs[0]['v32[%d]' % am32] = y_skl32.ravel()[am32]
        obs[0]['v64[%d]' % am64] = y_skl64.ravel()[am64]
        obs[-1]['v32[%d]' % am32] = y_onx.ravel()[am32]
        obs[-1]['v64[%d]' % am64] = y_onx.ravel()[am64]
df = pandas.DataFrame(obs)
df
```
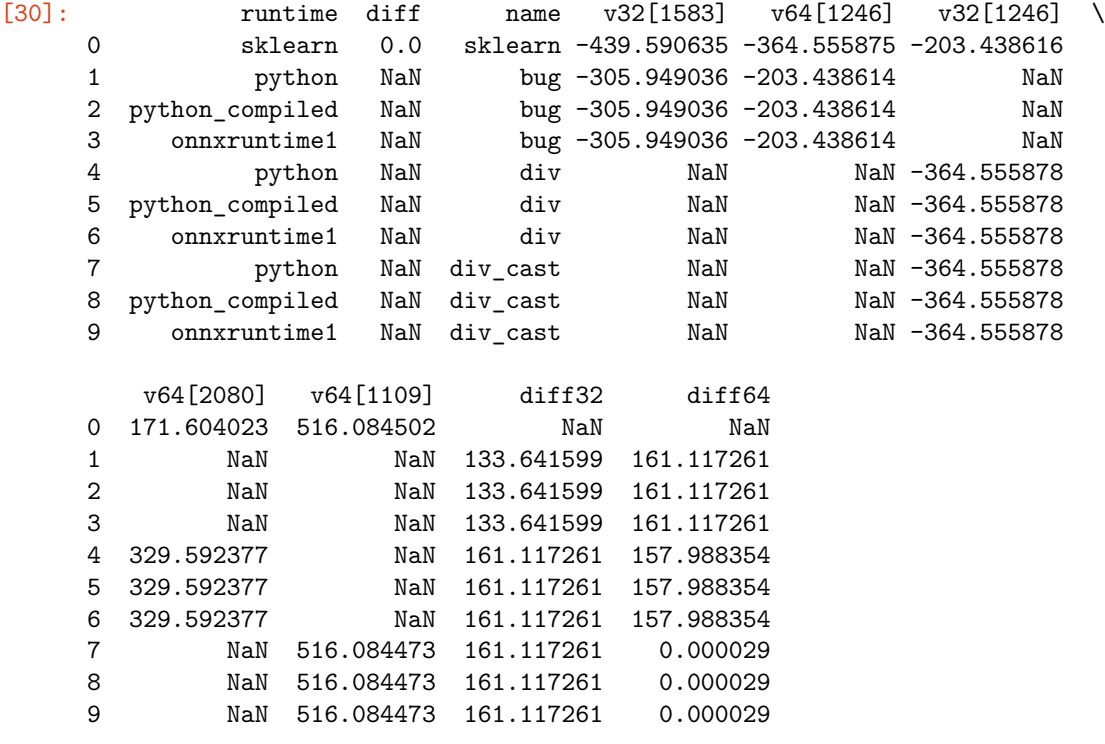

The only combination which works is the model converted with option *div\_cast* (use of division in double precision), float input for ONNX, double input for *scikit-learn*.

# **1.7 Explanation in practice**

Based on previous sections, the following example buids a case where discreprencies are significant.

```
[31]: std = StandardScaler()
      std.fit(Xi_train)
     xt32 = Xi_test.astyle(numpy.float32)xt64 = Xi_test.addtype(numpy.float64)pred = std.transpose(xt32)
```

```
[32]: from onnxruntime import InferenceSession
      onx32 = to_onnx(std, Xi_train[:1].astype(numpy.float32))
      sess32 = InferenceSession(onx32.SerializeToString())
      got32 = sess32.run(0, {'X':xt32})[0]
      d32 = \text{numpy.max(numpyrabs(pred.ravel() - got32.ravel())d32
```
[32]: 2.3841858e-07

```
[33]: oinf32 = 0nnxInference(onx32.SerializeToString())
      gotpy32 = oinf32.run({'X': xt32})['variable']dpy32 = \text{numpy.max(numpyrabs(pred.ravel() - gotpy32.ravel())})dpy32
```
[33]: 2.3841858e-07

We tried to cast float into double before applying the normalisation and to cast back into single float. It does not help much.

```
[34]: onx64 = to_onnx(std, Xi_train[:1].astype(numpy.float32),
                      options={id(std): {'div': 'div'}})
      sess64 = InferenceSession(onx64.SerializeToString())
      got64 = sess64.run(0, {'X':xt32})[0]
      d64 = \text{numpy.max(numpyrabs(pred.ravel() - got64.ravel())d64
```
[34]: 2.3841858e-07

Last experiment, we try to use double all along.

```
[35]: from onnxruntime.capi.onnxruntime_pybind11_state import InvalidGraph
      onx64_2 = to_{onnx}(std, Xi_train[:1].astype(numpy.float64))try:
          sess64_2 = InferenceSession(onx64_2.SerializeToString())
      except InvalidGraph as e:
          print(e)
```

```
[ONNXRuntimeError] : 10 : INVALID_GRAPH : This is an invalid model. Error in
Node:Scaler : Mismatched attribute type in 'Scaler : offset'
```
*onnxruntime* does not support this. Let's switch to *mlprodict*.

```
[36]: \texttt{onx64_2} = \texttt{to\_onnx}(\texttt{std}, \texttt{Xi}\texttt{train}[:1] \texttt{.astype}(\texttt{numpy}.float64))sess64_2 = OnnxInference(onx64_2, runtime="python")
       pred64 = std.transpose(xt64)got64_2 = sess64_2.run({'X':xt64})['variable']d64_2 = numpy.max(numpy.abs(pred64.ravel() - got64_2.ravel()))
```
d64\_2

```
[36]: 4.440892098500626e-16
```
Differences are lower if every operator is done with double.

# **1.8 Conclusion**

Maybe the best option is just to introduce a transform which just cast inputs into floats.

```
[37]: model1 = Pipeline([('scaler', StandardScaler()),
          ('dt', DecisionTreeRegressor(max_depth=max_depth))
      ])
      model1.fit(Xi_train, yi_train)
[37]: Pipeline(steps=[('scaler', StandardScaler()),
```

```
('dt', DecisionTreeRegressor(max_depth=10))])
```

```
[38]: from skl2onnx.sklapi import CastTransformer
      model2 = Pipeline([
          ('cast64', CastTransformer(dtype=numpy.float64)),
          ('scaler', StandardScaler()),
          ('cast', CastTransformer()),
          ('dt', DecisionTreeRegressor(max_depth=max_depth))
      ])
      model2.fit(Xi_train, yi_train)
```

```
[38]: Pipeline(steps=[('cast64', CastTransformer(dtype=<class 'numpy.float64'>)),
                      ('scaler', StandardScaler()), ('cast', CastTransformer()),
                      ('dt', DecisionTreeRegressor(max_depth=10))])
```

```
[39]: X32 = Xi_test.astype(numpy.float32)
      models = [('model1', model1, X32), ('model2', model2, X32)]
      options = [('-', None),
                 ('div_cast', {StandardScaler: {'div': 'div_cast'}})]
      obs = [dict(runtime='sklearn', diff=0, name='model1'),
             dict(runtime='sklearn', diff=0, name='model2')]
      for name, mod, x32 in models:
          for no, opts in options:
              onx = to_onnx(mod, Xi_train[:1].astype(numpy.float32),
                            options=opts)
              for runtime in ['python', 'python_compiled', 'onnxruntime1']:
                  try:
                      oinf = OnnxInference(onx, runtime=runtime)
                  except Exception as e:
                      obs.append(dict(runtime=runtime, err=str(e),
                                      name=name, options=no))
                      continue
                  y_skl = mod.predict(x32)
```

```
try:
                y_{max} = \text{oinf.run}({'X': X32})['variable']except Exception as e:
                obs.append(dict(runtime=runtime, err=str(e),
                                 name=name, options=no))
                continue
            \mathtt{delta = numpy.abs(y\_skl - y\_onx.ravel())}am = delta.argmax()
            obs.append(dict(runtime=runtime, diff=delta.max(),
                            name=name, options=no))
            obs[-1]['v[%d]' % am] = y_onx.ravel()[am]
            if name == 'model1':
                obs[0]['v[%d]' % am] = y_skl.ravel()[am]
                obs[1]['v[%d]' % am] = model2.predict(Xi_test).ravel()[am]
            elif name == 'model2':
                obs[0]['v[%d]' % am] = model1.predict(Xi_test).ravel()[am]
                obs[1]['v[%d]' % am] = y_skl.ravel()[am]
df = pandas.DataFrame(obs)
```

```
df
```
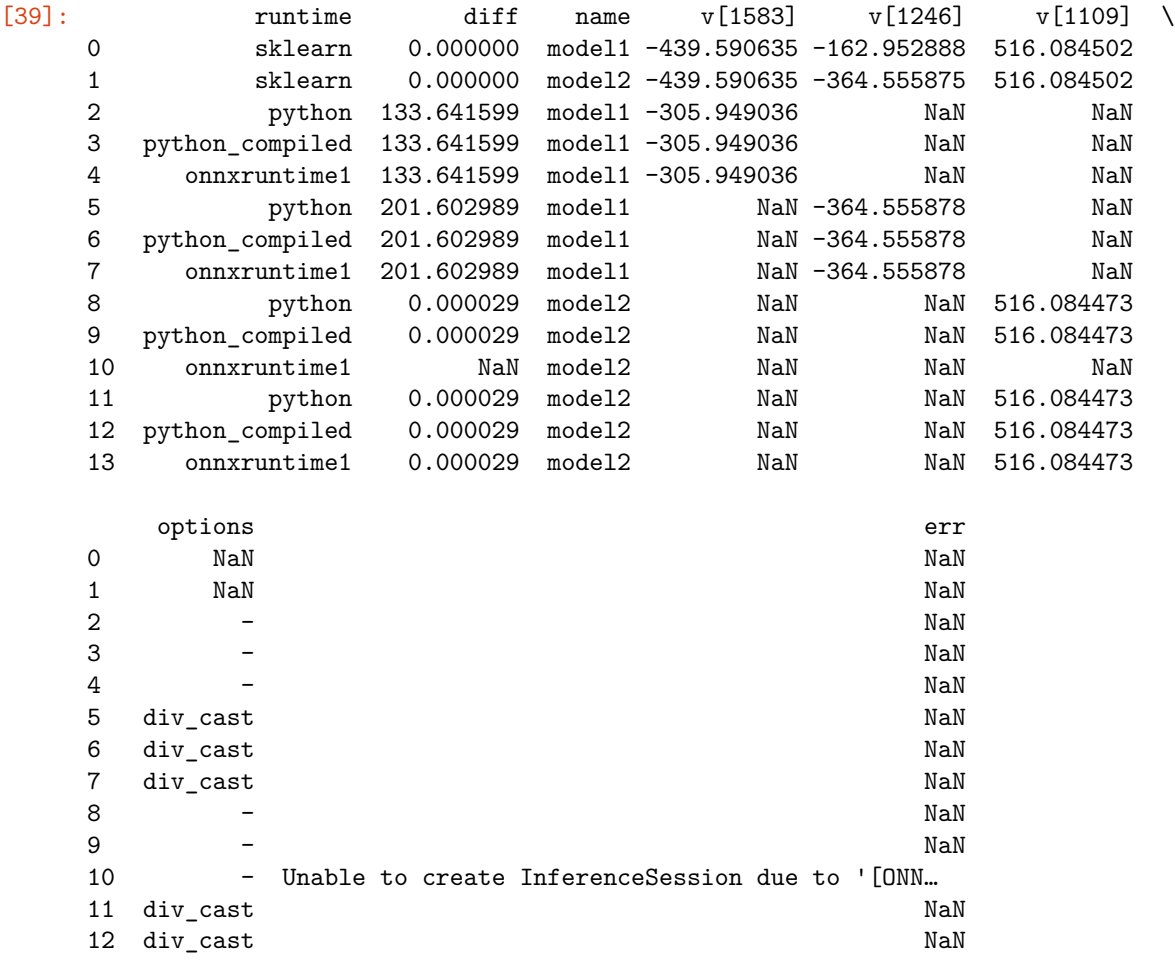

# 13 div\_cast NaN

It seems to work that way.

[40]: